#### **Problème sur la recette au comptant RACO**

Article erroné en sphère comptable : impossibilité de le traiter en sphère ordo

#### **En comptabilité dans le module Type d'encaissement : ne pas modifier laisser le choix déroulant**

Si modification faite par erreur, suivre la procédure suivante car la recette se génère dans le module RACO dans la sphère ordo mais on ne peut pas le traiter. Solution de contournement

### Pb au niveau des articles sur la 1ère ligne

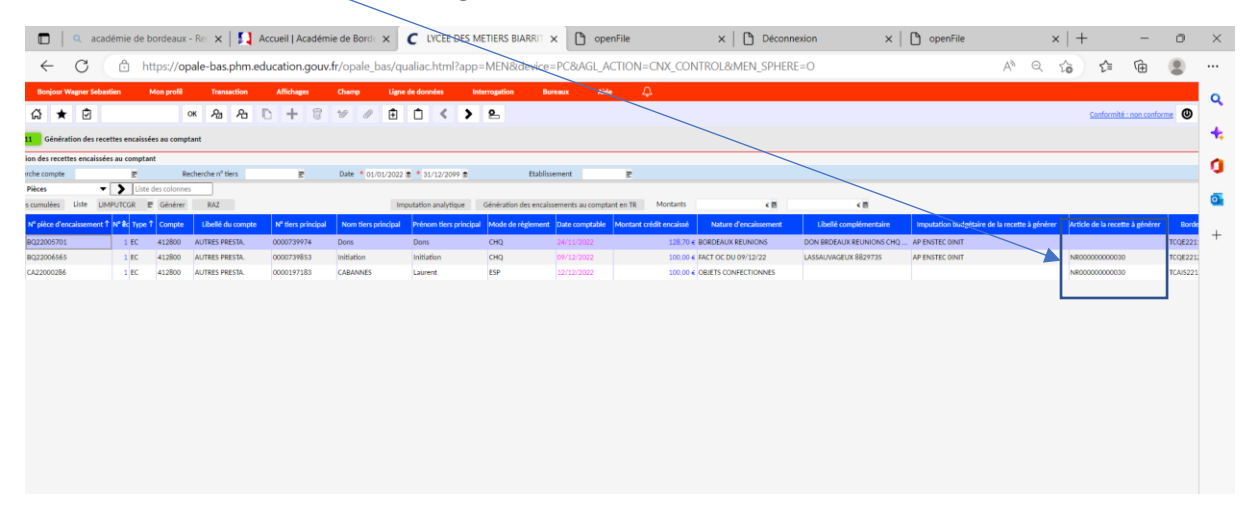

## Cliquer sur les transactions liées sur le module pièce

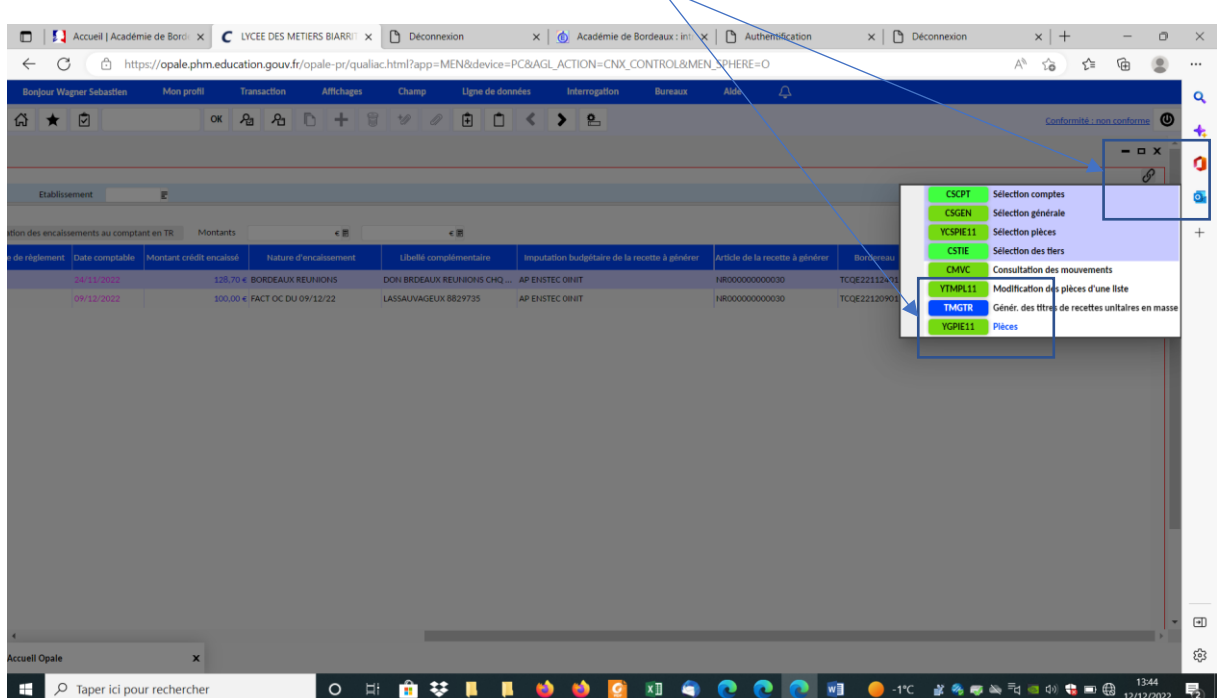

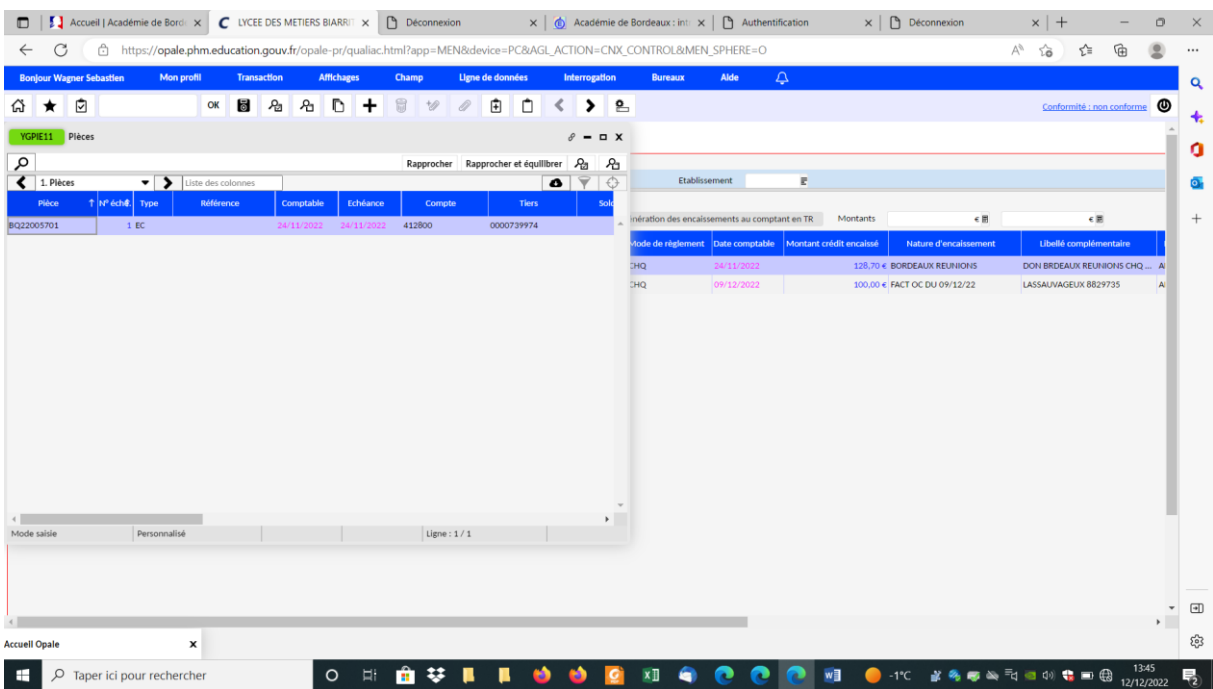

# Descendre et étirer pour faire apparaitre la disquette

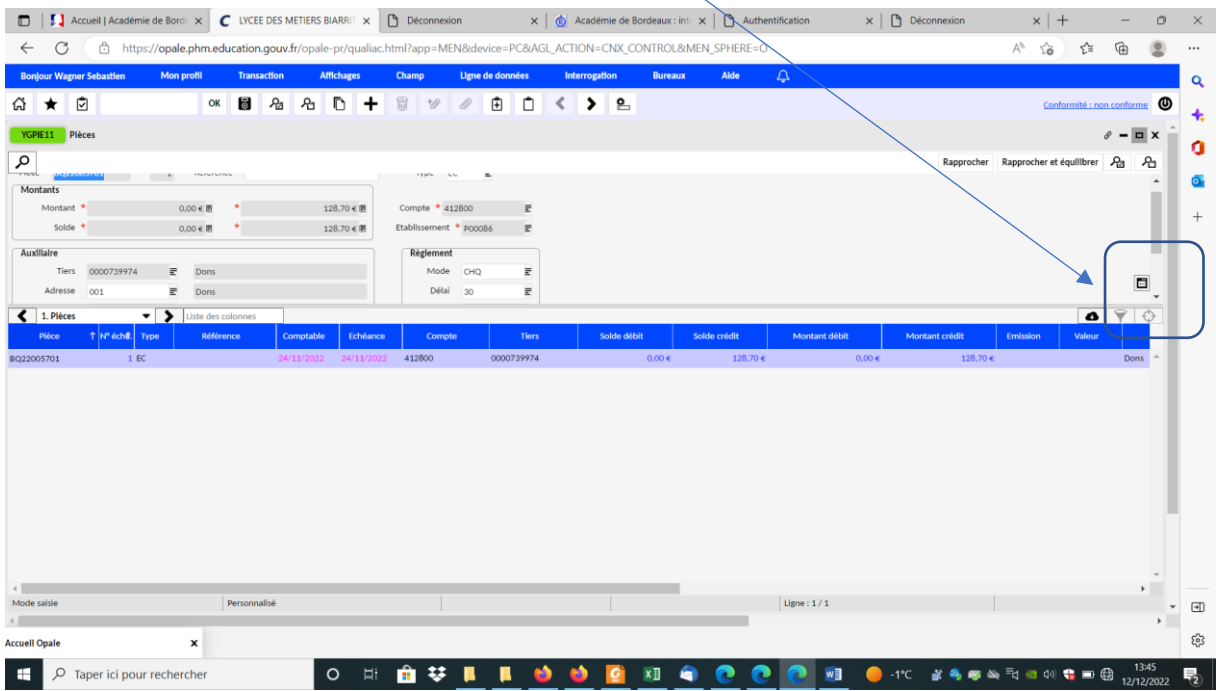

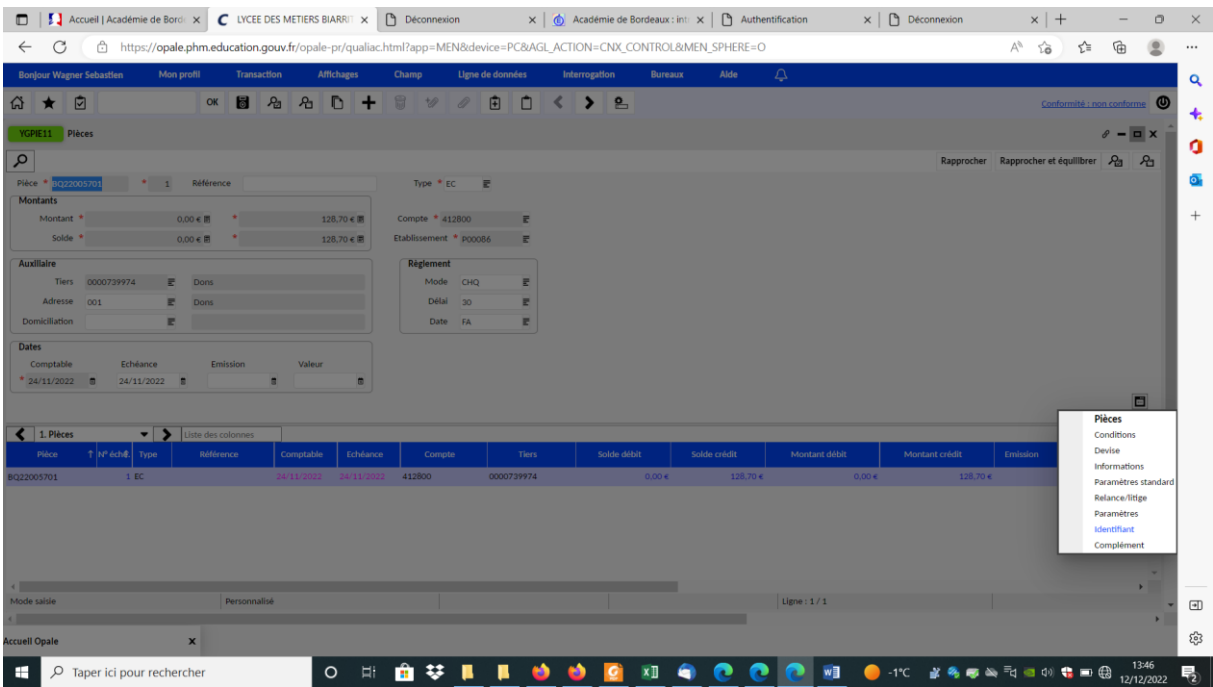

**Sur identifiant long 4 saisie le bon code article ex objet confectionné NR000000000030**

| $\times$ $\Box$ Académie de Bordeaux : intr $\times$ $\Box$ Authentification<br>$\times$   $\Box$ Déconnexion<br>  [ ] Accueil   Académie de Bordi x   C LYCEE DES METIERS BIARRIT X<br>Déconnexion<br>$\Box$ |                                                           |                 |                                  |                                                                                                    |           |              |                                  |                       |                   |          |                     |        | $\times$   + |                  |              |  | $\Box$        | $\times$         |  |                |                   |      |          |               |                              |  |  |                |  |                    |                                     |      |                                  |                           |                               |                                                  |
|----------------------------------------------------------------------------------------------------|-----------------------------------------------------------|-----------------|----------------------------------|----------------------------------------------------------------------------------------------------|-----------|--------------|----------------------------------|-----------------------|-------------------|----------|---------------------|--------|--------------|------------------|--------------|--|---------------|------------------|--|----------------|-------------------|------|----------|---------------|------------------------------|--|--|----------------|--|--------------------|-------------------------------------|------|----------------------------------|---------------------------|-------------------------------|--------------------------------------------------|
| $\leftarrow$                                                                                                    | G                                                         |                 |                                  | 습 https://opale.phm.education.gouv.fr/opale-pr/qualiac.html?app=MEN&device=PC&AGL_ACTION=CNX_CONTROL&MEN_SPHERE=O |           |              |                                  |                       |                   |          |                     |        |              |                  |              |  |               |                  |  |                |                   |      |          |               |                              |  |  |                |  | $\forall_{\theta}$ | సం                                  |      | ど                                | 庙                         | 9                             | $\cdots$                                         |
|                                                                                                    | <b>Bonjour Wagner Sebastien</b>                           |                 |                                  | <b>Mon profil</b>                                                                                                 |           |              | <b>Transaction</b>               |                       | <b>Affichages</b> |          | Champ               |        |              | Ligne de données |              |  | Interrogation |                  |  | <b>Bureaux</b> |                   | Alde | $\Delta$ |               |                              |  |  |                |  |                    |                                     |      |                                  |                           |                               | $\alpha$                                         |
| 깑                                                                                                    | ₫<br>★                                                    |                 |                                  |                                                                                                    | OK        | <b>b</b>     | Æ                                | Æ                     | D                 | +        | $\Box$              | $\phi$ |              | 由                | Ô            |  |               | $\sum_{i=1}^{n}$ |  |                |                   |      |          |               |                              |  |  |                |  |                    |                                     |      |                                  | Conformité : non conforme | ෧                             | $\ddot{}$                                        |
|                                                                                                    | YGPIE11 Plèces                                            |                 |                                  |                                                                                                    |           |              |                                  |                       |                   |          |                     |        |              |                  |              |  |               |                  |  |                |                   |      |          |               |                              |  |  |                |  |                    |                                     |      |                                  | $\theta$ – $\Box$ x       |                               |                                                  |
| $\alpha$                                                                                                    |                                                           |                 |                                  |                                                                                                    |           |              |                                  |                       |                   |          |                     |        |              |                  |              |  |               |                  |  |                |                   |      |          |               |                              |  |  |                |  |                    | Rapprocher Rapprocher et équilibrer |      |                                  | $R_3$                     | Æ                             | a                                                |
|                                                                                                    |                                                           | $\mathbb{E}$ 1/ |                                  | $\mathbb{E}$ 18                                                                                                   | E.        | 19           |                                  | E.<br><b>20</b>       |                   | E.       |                     |        |              |                  |              |  |               |                  |  |                |                   |      |          |               |                              |  |  |                |  |                    |                                     |      |                                  |                           |                               | ō.                                               |
|                                                                                                    | Identifiant                                               |                 |                                  |                                                                                                    |           |              |                                  |                       |                   |          |                     |        |              |                  |              |  |               |                  |  |                |                   |      |          |               |                              |  |  |                |  |                    |                                     |      |                                  |                           |                               |                                                  |
| $1\,$                                                                                                    |                                                           |                 |                                  | 2 0000739974                                                                                                    |           |              | $\mathbf{3}$                     |                       |                   |          | $\overline{4}$      |        |              |                  |              |  |               |                  |  |                |                   |      |          |               |                              |  |  |                |  |                    |                                     |      |                                  |                           |                               | $^{+}$                                           |
| $\overline{5}$                                                                                                    |                                                           |                 | 6                                |                                                                                                    |           |              | $\overline{7}$                   |                       |                   |          | 8                   |        |              |                  |              |  |               |                  |  |                |                   |      |          |               |                              |  |  |                |  |                    |                                     |      |                                  |                           |                               |                                                  |
| $\mathcal{P}$                                                                                                    |                                                           |                 | 10                               |                                                                                                    |           |              | 11                               |                       |                   |          | $\overline{E}$ 12   |        |              | н                |              |  |               |                  |  |                |                   |      |          |               |                              |  |  |                |  |                    |                                     |      |                                  |                           |                               |                                                  |
| 13<br>$17\,$                                                                                                    |                                                           |                 | $\overline{E}$ 14<br>$\equiv$ 18 |                                                                                                    |           |              | $\overline{E}$ 15<br>$\equiv$ 19 |                       |                   |          | ■ 16<br>$\equiv 20$ |        |              | E.<br>$\equiv$   |              |  |               |                  |  |                |                   |      |          |               |                              |  |  |                |  |                    |                                     |      |                                  |                           |                               |                                                  |
|                                                                                                    | Identifiant long                                          |                 |                                  |                                                                                                    |           |              |                                  |                       |                   |          |                     |        |              |                  |              |  |               |                  |  |                |                   |      |          |               |                              |  |  |                |  |                    |                                     |      |                                  |                           |                               |                                                  |
|                                                                                                    | 1 2362693                                                 |                 |                                  |                                                                                                    |           |              | $\overline{2}$                   |                       |                   |          |                     |        |              |                  |              |  |               |                  |  |                |                   |      |          |               |                              |  |  |                |  |                    |                                     |      |                                  |                           |                               |                                                  |
| $\sqrt{3}$                                                                                                    |                                                           |                 |                                  |                                                                                                    |           |              | $\overline{4}$                   | <b>IR000000000030</b> |                   |          |                     |        |              |                  |              |  |               |                  |  |                |                   |      |          |               |                              |  |  |                |  |                    |                                     |      |                                  |                           |                               |                                                  |
| $\overline{5}$                                                                                                    |                                                           |                 |                                  |                                                                                                    |           | 6            |                                  |                       |                   |          |                     |        |              |                  |              |  |               |                  |  |                |                   |      |          |               |                              |  |  |                |  |                    |                                     |      |                                  |                           |                               |                                                  |
| $\overline{\phantom{a}}$                                                                                                    |                                                           |                 |                                  |                                                                                                    | 8         |              |                                  |                       |                   |          |                     |        |              |                  |              |  |               |                  |  |                |                   |      |          |               |                              |  |  |                |  |                    |                                     |      |                                  |                           |                               |                                                  |
| $\mathcal{P}$                                                                                                    |                                                           |                 |                                  |                                                                                                    |           |              | 10                               |                       |                   |          |                     |        |              |                  |              |  |               |                  |  |                |                   |      |          |               |                              |  |  |                |  |                    |                                     |      |                                  | 日                         |                               |                                                  |
|                                                                                                    | $\cdot$ ><br>$\leftarrow$ 1. Pièces<br>Liste des colonnes |                 |                                  |                                                                                                    |           |              |                                  |                       |                   |          |                     |        |              |                  |              |  |               |                  |  |                |                   |      |          |               |                              |  |  |                |  |                    |                                     |      | $\bullet$ $\overline{Y}$ $\circ$ |                           |                               |                                                  |
|                                                                                                    | Pièce                                                     | 1 Nº éche. Type |                                  |                                                                                                    | Référence |              |                                  | Comptable             |                   | Echéance |                     | Compte |              |                  | <b>Tiers</b> |  |               | Solde débit      |  |                | Solde crédit      |      |          | Montant débit |                              |  |  | Montant crédit |  |                    | <b>Emission</b>                     |      | Valeur                           |                           |                               |                                                  |
| BQ22005701                                                                                                    |                                                           | $1$ EC          |                                  |                                                                                                    |           |              | 24/11/2022<br>24/11/2022         |                       |                   | 412800   |                     |        |              | 0000739974       |              |  | $0,00 \in$    |                  |  |                | 128,70 $\epsilon$ |      |          |               | $128{,}70 \in$<br>$0,00 \in$ |  |  |                |  |                    |                                     | Dons |                                  |                           |                               |                                                  |
|                                                                                                    |                                                           |                 |                                  |                                                                                                    |           |              |                                  |                       |                   |          |                     |        |              |                  |              |  |               |                  |  |                |                   |      |          |               |                              |  |  |                |  |                    |                                     |      |                                  |                           |                               |                                                  |
|                                                                                                    |                                                           |                 |                                  |                                                                                                    |           |              |                                  |                       |                   |          |                     |        |              |                  |              |  |               |                  |  |                |                   |      |          |               |                              |  |  |                |  |                    |                                     |      |                                  |                           |                               |                                                  |
|                                                                                                    |                                                           |                 |                                  |                                                                                                    |           |              |                                  |                       |                   |          |                     |        |              |                  |              |  |               |                  |  |                |                   |      |          |               |                              |  |  |                |  |                    |                                     |      |                                  |                           |                               |                                                  |
|                                                                                                    |                                                           |                 |                                  |                                                                                                    |           |              |                                  |                       |                   |          |                     |        |              |                  |              |  |               |                  |  |                |                   |      |          |               |                              |  |  |                |  |                    |                                     |      |                                  |                           |                               |                                                  |
|                                                                                                    |                                                           |                 |                                  |                                                                                                    |           |              |                                  |                       |                   |          |                     |        |              |                  |              |  |               |                  |  |                |                   |      |          |               |                              |  |  |                |  |                    |                                     |      |                                  |                           | $\mathcal{L}$<br>$\mathbf{F}$ |                                                  |
| Mode saisie                                                                                                    |                                                           |                 |                                  |                                                                                                    |           | Personnalisé |                                  |                       |                   |          |                     |        |              |                  |              |  |               |                  |  |                |                   |      |          | Ligne: 1/1    |                              |  |  |                |  |                    |                                     |      |                                  |                           |                               | $\textcolor{blue}{\textcolor{blue}{\textbf{1}}}$ |
|                                                                                                    |                                                           |                 |                                  |                                                                                                    |           |              |                                  |                       |                   |          |                     |        |              |                  |              |  |               |                  |  |                |                   |      |          |               |                              |  |  |                |  |                    |                                     |      |                                  |                           | $\mathbf{r}$                  |                                                  |
| <b>Accueil Opale</b>                                                                                                    |                                                           |                 |                                  | x                                                                                                    |           |              |                                  |                       |                   |          |                     |        |              |                  |              |  |               |                  |  |                |                   |      |          |               |                              |  |  |                |  |                    |                                     |      |                                  |                           |                               | జ్రీకె                                           |
| ٠                                                                                                    | Q                                                         |                 |                                  | Taper ici pour rechercher                                                                                         |           |              |                                  |                       | $\circ$           | Ħ,       | 23                  |        |              |                  |              |  |               |                  |  |                |                   |      |          |               | w∃                           |  |  |                |  |                    | ●△司■中最■●                            |      |                                  |                           | 13:46<br>12/12/2022           | 啺                                                |

Valider avec la disquette